# Язык программирования  $C#$

### Структура программы

}

```
using System; 
using System.Collections.Generic; 
using System.Text; 
     namespace ConsoleApplication1 
     {
          class Program 
          { 
               static void Main(string[] args) 
                { 
                    Console.WriteLine("Введите Ваше имя"); 
                     string name; 
                     name = Console.ReadLine(); 
                    if (name == "")
                         Console.WriteLine("Здравствуй, мир!"); 
                    else 
                         Console.WriteLine("Здравствуй, " + name + "!"); 
                } 
          }
```
# Структура проекта C #

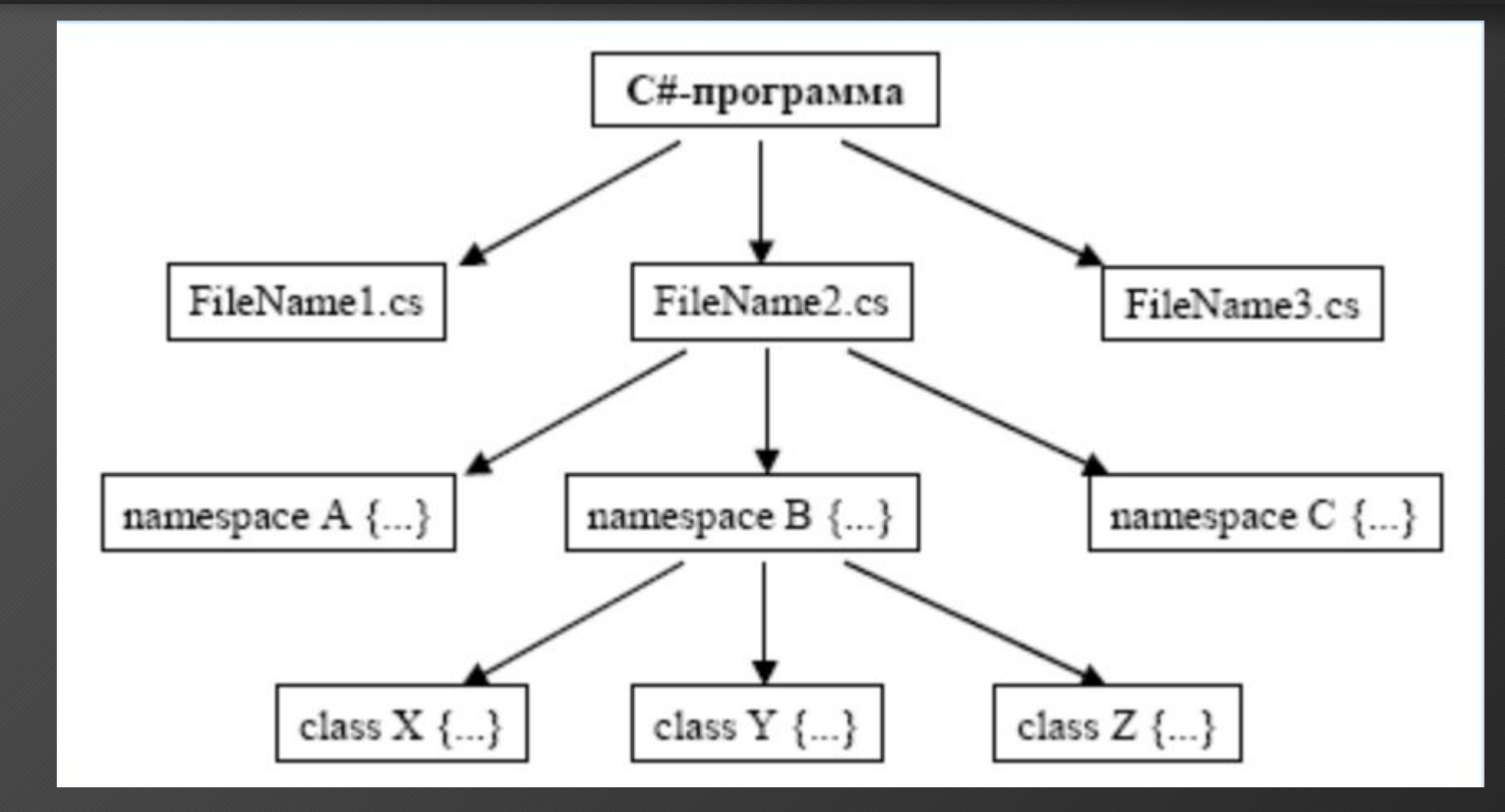

# Элементы языка C #

### Алфавит языка C #

- Прописные и строчные латинские буквы и знак подчеркивания;
- Арабские цифры от 0 до 9;
- Специальные знаки: { },  $|$   $[$   $]$  ( ) + / % \* . \ ' : ; & ? < > = ! # ^
- Пробельные символы.

# Идентификаторы языка С $#$

- В идентификаторе могут быть использованы латинские буквы, цифры и знак подчеркивания.
- Прописные и строчные буквы различаются.
- Первым символом должна быть буква или знак подчеркивания (но не цифра).
- Пробелы в идентификаторах не допускаются.

# Элементы языка C #

• Ключевые (зарезервированные) слова – это слова, которые имеют специальное значение для компилятора. Их нельзя использовать в качестве идентификаторов.

true, false, int, float, switch … и.т.д.

- Знаки операций это один или несколько символов, определяющих действие над операндами. Операции делятся на унарные, бинарные и тернарную по количеству участвующих в этой операции операндов. + - \* / % < > > = <= == != << >>! & | &&  $||$   $*$  ++ -- ... И.Т.Д.
- Константы неизменяемые величины.
- Разделители скобки, точка, запятая пробельные символы.

# Константы в С #

# Константы в c#

- Константа это лексема, представляющая изображение фиксированного числового, строкового или символьного значения.
- Константы делятся на 5 групп:
- целые;
- вещественные (с плавающей точкой);
- перечислимые;
- символьные;
- строковые.
- Целые константы могут быть десятичными, вось<u>мерич</u>ными ( начинаются с 0 ) и шестнадцатеричными́ ( начинаются с 0x ). 10, 0xFF, 016
- Вещественные константы могут иметь две формы представления: с фиксированной точкой ( [цифры].[цифры] ). с плавающей точкой ([цифры][.][цифры]E|e[+|-][цифры] ). 2.5, 0.5E10

### Константы в c#

- Строковая константа это последовательность символов, заключенная в кавычки. Внутри строк также могут использоваться управляющие символы. "\nНовая строка", "\n\" Алгоритмические языки программирования\"".
- Перечислимые константы вводятся с помощью ключевого слова enum. Это обычные целые константы, которым приписаны уникальные и удобные для использования обозначения. Пример: enum{ten=10,three=3,four,five,six}; enum{Sunday,Monday,Tuesday,Wednesday,Thursday,Friday,Saturd ay};
- Символьные константы это один или два символа, заключенные в апострофы.

# Типы данных в C #

### Типы данных в C#

• Типы C Sharp можно разделить на простые и составные. К простым типам относят типы, которые характеризуются одним значением.

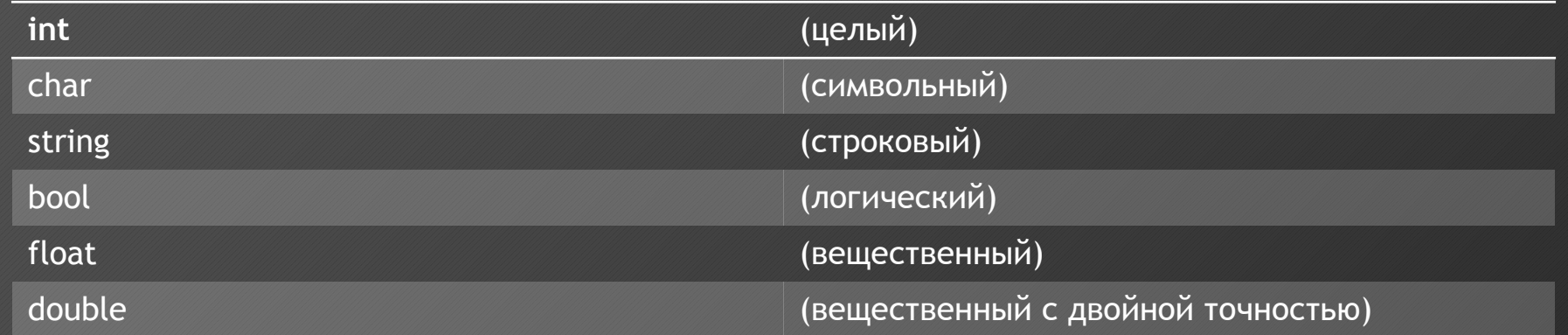

• Существует 4 спецификатора типа, уточняющих внутреннее представление и диапазон стандартных типов:

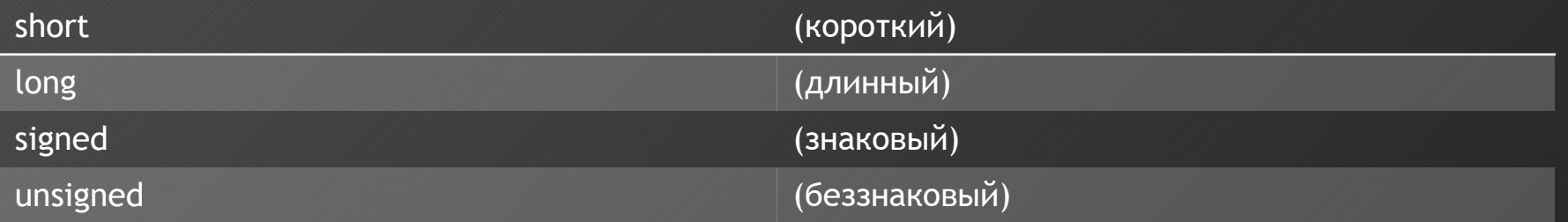

# Тип int в C#

- Значениями этого типа являются целые числа.
- В 16-битных операционных системах под него отводится 2 байта, в 32-битных – 4 байта.
- Если перед int стоит спецификатор short, то под число отводится 2 байта, а если спецификатор long, то 4 байта. От количества отводимой под объект памяти зависит множество допустимых значений, которы<u>е может прини</u>мать объект: short int - занимает 2 байта, диапазон –32768 … +32767; long int – занимает 4 байта, диапазон –2 147 483 648 … +2 147 483 647.
- Тип int совпадает с типом short int на 16-разрядных ПК и с типом long int на 32-разрядных ПК.
- Модификаторы signed и unsigned также влияют на множество допустимых значёний, которые может принимать объект: unsigned short int – занимает 2 байта, диапазон 0 … 65536; unsigned long int – занимает 4 байта, диапазон 0 ... +4 294 967 295.

# Тип char в C#

- Значениями этого типа являются элементы конечного упорядоченного множества символов. Каждому символу ставится в соответствие число, которое называется кодом символа.
- Под величину символьного типа отводится 1 байт. Тип char может использоваться со спецификаторами signed и unsigned. signed char диапазон от -128 до 127. unsigned char - диапазон от 0 до 255.
- Для кодировки используется код ASCii (American Standard Code for international interchange).
- Символы с кодами от 0 до 31 относятся к служебным и имеют самостоятельное значение только в операторах ввода-вывода.
- Величины типа char также применяются для хранения чисел из указанных диапазонов.

# Типы bool в C#

- Тип bool называется логическим. Его величины могут принимать значения true (истина) и false (ложь).
- Внутренняя форма представления false 0 (ноль), любое другое значение интерпретируется как true.

## Типы плавающей точкой в С#

- Внутреннее представление вещественного числа состоит из 2 частей: мантиссы и порядка.
- Мантисса это численное значение со знаком, порядок это целое со знаком, определяющее значимость мантиссы.
- Длина мантиссы определяет точность числа, а длина порядка его<br>диапазон. 1.00000e+001//представление числа 10
- В IBM-совместимых ПК величины типа float занимают 4 байта, из которых один разряд отводится под знак мантиссы, 8 разрядов под порядок и 24 - под мантиссу.
- Величины типа double занимают 8 байтов, под порядок и мантиссу отводятся 11 и 52 разряда соответственно.

### TUN void B C#

- К основным типам также относится тип void. Множество значений этого типа - пусто.
- Невозможно создать переменную этого типа, но можно использовать указатель.
- void a; // нельзя создать переменную...
- void \*ptr; // но можно объявлять указатель.

# Переменные в С#

# Переменные в С#

- Переменная в C Sharp именованная область памяти, в которой хранятся данные определенного типа. У переменной есть имя и значение. Имя служит для обращения к области памяти, в которой хранится значение.
- Перед использованием любая переменная должна быть описана. int a;

#### float x;

• При описании можно присвоить переменной начальное значение (инициализация):

int  $a = 10$ ;

float  $b = 20.5$ ;

#### Переменные в С#

- Областью действия переменной а является вся программа, кроме тех строк, где используется локальная переменная а. Переменные b и с – локальные, область их видимости – блок. Время жизни различно: память под b выделяется при входе в блок (т. к. по умолчанию класс памяти auto), освобождается при выходе из него. Переменная с (static) существует в пределах функции, внутри которой она определена и сохраняет своё значение и при последующих вызовах этой функции.
- Имя переменной должно быть уникальным в своей области действия.

# Выражения в С#

# Выражения в C#

- Из констант, переменных, разделителей и знаков операций можно конструировать выражения. Каждое выражение представляет собой правило вычисления нового значения.
- Если выражение формирует целое или вещественное число, то оно называется арифметическим. Пара арифметических выражений, объединенная операцией сравнения, называется отношением.
- Если отношение имеет ненулевое значение, то оно истинно, иначе – ложно.
- a+b+64 // арифметическое выражение  $(c-4)$  >  $(d*e)$  // отношение

# Операторы языка C#

#### Типы операторов языка C#

- Операторы управления работой программы называют управляющими конструкциями программы. К ним относят:
- ❑ составные операторы;
- ❑ операторы выбора;
- ❑ операторы циклов;
- ❑ операторы перехода.

# Оператор "выражение"

• Любое выражение, заканчивающееся точкой с запятой, рассматривается как оператор, выполнение которого заключается в вычислении этого выражения.

 $i++;$ 

 $a == 2;$ 

 $x = a+b$ ;

#### Составные операторы

{

- К составным операторам относят собственно составные операторы и блоки. В обоих случаях это последовательность операторов, заключенная в фигурные скобки.
- Блок отличается от составного оператора наличием определений в теле блока.

```
n++;
 summa += n; — — Составной оператор
} 
{ 
 int n = 0;
  n++; ― Блок
 summa += n;}
```
# Условный оператор

- Условный оператор имеет полную и сокращенную форму.
- if (выражение-условие) оператор1; // сокращенная форма
- if (выражение-условие) оператор1;// полная форма
- else оператор2;
- Если значение выражения-условия отлично от нуля, то выполняется оператор1, иначе выполняется оператор2.

# Условный оператор. Пример.

```
if (d>=0)\{x1=(-b-sqrt(d))/(2^*a);x2=(-b+sqrt(d))/(2^*a);Console.Write("\nx1=");
Console.Write(X1); 
Console.Write("\nx2="); 
Console.Write(X2); 
} 
else Console.Write("\nРешения нет");
```
# Оператор выбора

```
• Переключатель определяет множественный выбор. 
switch (выражение)
```

```
{ 
case константа1: оператор1; 
case константа2: оператор2; \dots........
[default: операторы;]
```
}

- При выполнении оператора switch, вычисляется выражение, записанное после switch, оно должно быть целочисленным. Полученное значение последовательно сравнивается с константами, которые записаны следом за case. При первом же совпадении выполняются операторы, помеченные данной меткой.
- Если выполненные операторы не содержат оператора перехода, то далее выполняются операторы всех следующих вариантов, пока не появится оператор перехода или не закончится переключатель.
- Если значение выражения, записанного после switch, не совпало ни с одной константой, то выполняются операторы, которые следуют за меткой default.

# Оператор выбора. Пример.

#### void main()

#### {

#### int i;

 Console.Write("\nEnter the number"); i= Convert.ToInt16(Console.ReadLine()); switch(i)

#### $\{$

}

}

 case 1: Console.Write("\n the number is one"); break; case 2: Console.Write("\n2\*2= {0:D}", i\*i); break; case 3: Console. Write("\n3\*3=  ${0:D}$ ", i\*i); break; case 4: Console.Write("\n {0:D} is very beautiful !",i); break; default: Console.Write("\n The end of work"); break;

### Цикл с предусловием

- while (выражение-условие) оператор;
- Если выражение-условие истинно, то тело цикла выполняется до тех пор, пока выражение-условие не станет ложным. while (a!=0)

 $\{$  a= Convert.ToInt16(Console.ReadLine());  $s+=a;$ 

}

#### Цикл с постусловием

```
do
оператор;
while (выражение-условие);
```
• Тело цикла выполняется до тех пор, пока выражение-условие ИСТИННО.

```
do
```

```
a= Convert.ToInt16(Console.ReadLine());
 s+=a;while(a!=0);
```
#### Цикл с параметром

- for (выражение\_1;выражение-условие;выражение\_3) оператор;
- Выражение\_1 3адает начальные условия для цикла (инициализация).
- Выражение-условие определяет условие выполнения цикла, если оно не равно 0, цикл выполняется, а затем вычисляется значение выражения\_3.
- Выражение\_3 задает изменение параметра цикла или других переменных (коррекция).
- Выражение\_1 и выражение\_3 могут состоять из нескольких выражений, разделенных запятыми.
- Любое выражение может отсутствовать, но разделяющие их " ; " должны быть обязательно.

### Цикл с параметром. Пример.

```
• Уменьшение параметра: 
for (int n=10; n>0; n--) 
\{ оператор; 
} 
• Проверка условия отличного от того, которое налагается на число 
 итераций: 
for (num=1; num*num*num<216; num++) 
\{ оператор; 
}
```
## Цикл с параметром. Пример

```
• Коррекция с помощью умножения: 
for ( d=100.0; d<150.0;d*=1.1) 
\{ оператор; 
} 
• Коррекция с помощью арифметического выражения: 
for (x=1; y<=75; y=5*(x++)+10) 
\{ оператор;
```
}

#### Операторы перехода

- break оператор прерывания цикла.
- continue переход к следующей итерации цикла. Используется, когда тело цикла содержит ветвления.
- goto <метка> передает управление оператору, который содержит метку.

# Оператор break

```
\{ оператор; 
  if (<выражение_условие>) break; 
  оператор;
```

```
}
```
}

• Оператор break целесообразно использовать, когда условие продолжения итераций надо проверять в середине цикла.

• Пример: найти сумму чисел, числа вводятся с клавиатуры до тех пор, пока не будет введено 100 чисе́л и́ли 0. $^\circ$ for( $s=0$ ,  $i=1$ ;  $i<100$ ;  $i++$ )

```
{ 
  x= Convert.ToInt16(Console.ReadLine()); 
 if(!x) break; / / если ввели 0, то суммирование
  // заканчивается. 
 S+=X;
```
### Оператор continue

```
• Пример: найти количество и сумму положительных чисел.
for(k=0, s=0, x=1; x!=0;)
```

```
x= Convert.ToInt16(Console.ReadLine());
if (x=0) continue;
k++; s+=x;
```
## Оператор goto

- В теле той же функции должна присутствовать конструкция: <метка>: оператор;
- Применение goto нарушает принципы структурного и модульного программирования.
- Нельзя передавать управление внутрь операторов if, switch и циклов. Нельзя переходить внутрь блоков, содержащих инициализацию, на операторы, которые стоят после инициализации.

## Оператор return

- return оператор возврата из функции. Он всегда завершает выполнение функции и передает управление в точку ее вызова. Вид оператора:
- return [выражение];

# Массивы в C#

# Массивы в С #

- В языке C Sharp, кроме базовых типов, разрешено вводить и использовать производные типы, полученные на основе базовых.
- Стандарт языка определяет три способа получения производных типов:
- o массив элементов заданного типа;
- o указатель на объект заданного типа;
- o функция, возвращающая значение заданного типа.
- Массив это упорядоченная последовательность переменных одного типа. Каждому элементу массива отводится одна ячейка памяти. Элементы одного массива занимают последовательно расположенные ячейки памяти.
- Все элементы имеют одно имя имя массива и отличаются индексами порядковыми номерами в массиве.
- Количество элементов в массиве называется его размером. Чтобы отвести в памяти нужное количество ячеек для размещения массива, надо заранее знать его размер. Резервирование памяти для массива выполняется на этапе компиляции программы.

# Массивы в C#

- Массивы определяются следующим образом: тип имя[размер];
- Примеры:
- $int[]$  a=new int[100];
- float[] b=new float[20];
- char[] c=new char[32];
- Элементы массива всегда нумеруются с 0.
- Чтобы обратиться к элементу массива, надо указать имя массива и номер элемента в массиве (индекс):

a[55] // индекс задается как константа

- a[i] // индекс задается как переменная
- a[2\*i] // индекс задается как выражение

## Массивы в C#

- Элементы массива можно задавать при его определении:
- int[]  $a = \{1, 2, 3, 4, 5, 6, 7, 8, 9, 10\};$
- Длина массива может вычисляться компилятором по количеству значений, перечисленных при инициализации:
- int[]  $a = \{1, 2, 3, 4, 5\};$  // длина массива 5 элементов.

#### Ввод элементов

• В этом циклическом алгоритме условие выхода из цикла определяется значением специальной переменной К, которая называется счетчиком элементов массива А, эта же переменная К определяет количество итераций циклического алгоритма ввода элементов массива. На каждом шаге итерации переменная К(значение номера элемента массива А) изменяется на 1, то есть происходит переход к новому элементу

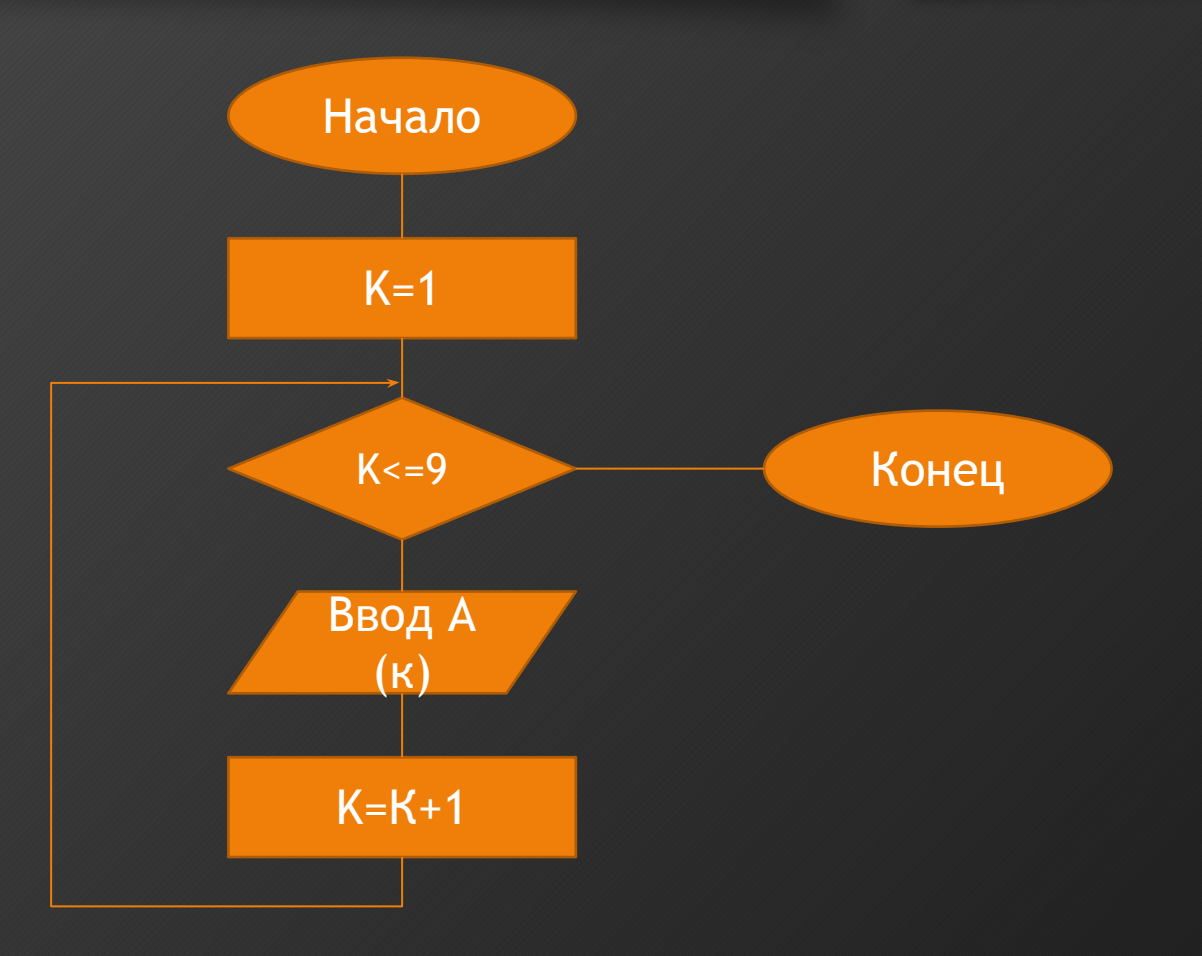

#### Ввод элементов

void main() int  $n;$ Console. Write ("\nEnter the size of array: "); n=Convert.ToInt16(Console.ReadLine());  $int[]$  a=new  $int[<sub>n</sub>];$ for(int  $i=0$ ;  $i=n$ ;  $i++$ ) a[i]= Convert.ToInt16(Console.ReadLine());

#### Формирование массива с помощью датчика случайных чисел

void main()

}

```
\{int n; Random rnd= new Random();
Console.Write("Введите размерность массива:"); 
n=Convert.ToInt16(Console.ReadLine()); 
int[] a=new int[n]; 
for(int i=0; i <n; i++)
\{a[i]= rnd.Next(100); Console.WriteLine(a[i]); 
}
```
#### Сумма положительных элементов

- Пример. Составить алгоритм определения в одномерном числовом массиве А из N элементов суммы положительных элементов.
- Решение. В этом алгоритме переменная **является** счетчиком элементов массива, S - сумма элементов массива, она вычисляется по реккурентной формуле S=S+A(K).

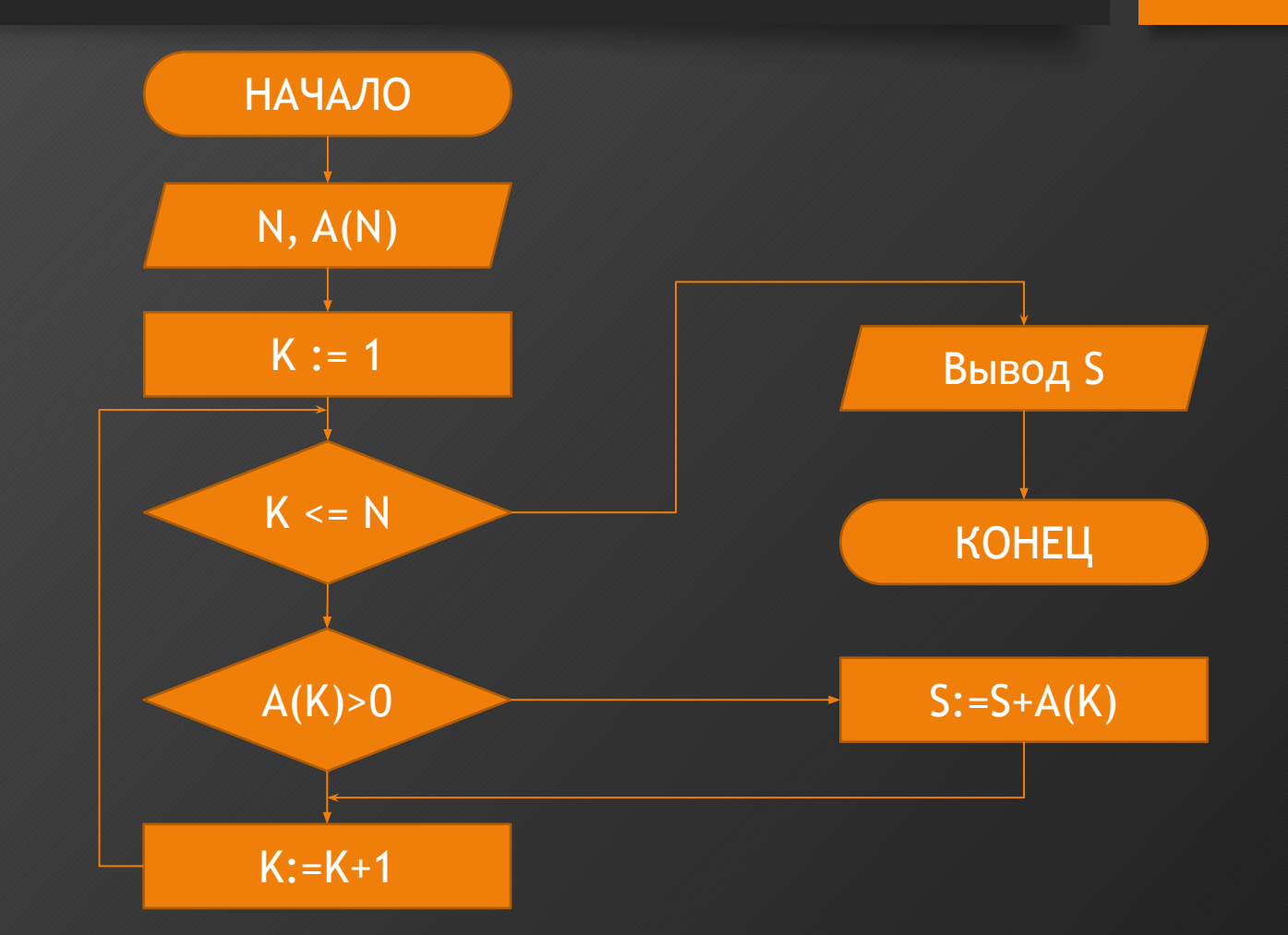

#### Сумма положительных элементов

```
void main()
int n,s=0;
Console. Write(" Введите размерность массива:");
n=Convert.ToInt16(Console.ReadLine());
int[] a=new int[<sub>n</sub>];for(int i=0; i<n; i++) a[i]= Convert. ToInt16(Console. ReadLine());
for(int i=0; i<n; i++) if (a[i]>0) s+=a[i]; Console. WriteLine(s);
```
#### Сумма элементов массива с четными индексами.

```
void main() 
{ 
int n; Random rnd = new Random();
Console.Write("\nEnter the size of array: "); 
n=Convert.ToInt16(Console.ReadLine()); 
int[] a=new int[n]; for (int i = 0; i < n; i++) // заполнение массива {
a[i] = rnd. Next(100);
Console.WriteLine(a[i]); 
} 
int summ = 0; // обнуляем сумму
// суммируются элементы с индексами 0,2,4 и т. д. 
for (int i = 0; i < n; i+=2)
summ += a[i];Console.Write("summ="); 
Console.WriteLine(summ); 
Console.ReadLine(); 
}
```
#### Поиск

Поиск - обнаружение нужного элемента в некотором наборе (структуре) данных.

• Элемент данных - это запись, состоящая из ключа (целое положительное число) и тела, содержащего некоторую информацию. Задача поиска состоит в том, чтобы обнаружить запись́ с нужным ключом.

#### Линейный поиск.

• Элементы проверяются последовательно, по одному, до тех пор, пока нужный элемент не будет найден. Для массива из N элементов требуется, в среднем, (N+1)/2 сравнений (вычислительная сложность Оср(N)). Легко программиру-ется, подходит для коротких массивов.

#### Двоичный (бинарный) поиск.

• Применим, если массив заранее отсортирован (по возрастанию ключей). Ключ поиска сравнивается с ключом среднего элемента в массиве. Если значение ключа поиска больше, то та же самая операция повторяется для второй поло-вины массива, если меньше - то для первой. Операция повторяется до нахож-дения нужного элемента. На каждом шаге диапазон элементов в поиске умень-шается вдвое. Требуется, в среднем, (log2N+1)/2 сравнений (выч. сложность Оср(log2N)). Применяется для поиска (многократного) в больших массивах.

#### Поиск максимального элемента

- Пример. Составить алгоритм элемента с<br>и значением в максимальным значением в одномерном массиве А(1..n).
- Решение. Введем обозначения K- текущий номер элемента, А[K] - текущее значение<br>элемента массива, N массива, N<br>элементов количество элементов<br>•одномерного массива, М одномерного<br>номер номер максимального<br>элемента массива. AIMI элемента массива, А[M]<br>значение максимальн максимального элемента массива.
- Основной идеей алгоритма<br>является выполнение **выполнение** сравнения текущего элемента<br>массива AIKI и элемента с массива A[K] и элемента с<br>максимальным значением максимальным<br><u>A[M], о</u>пред определенным на предыдущем шаге итерации

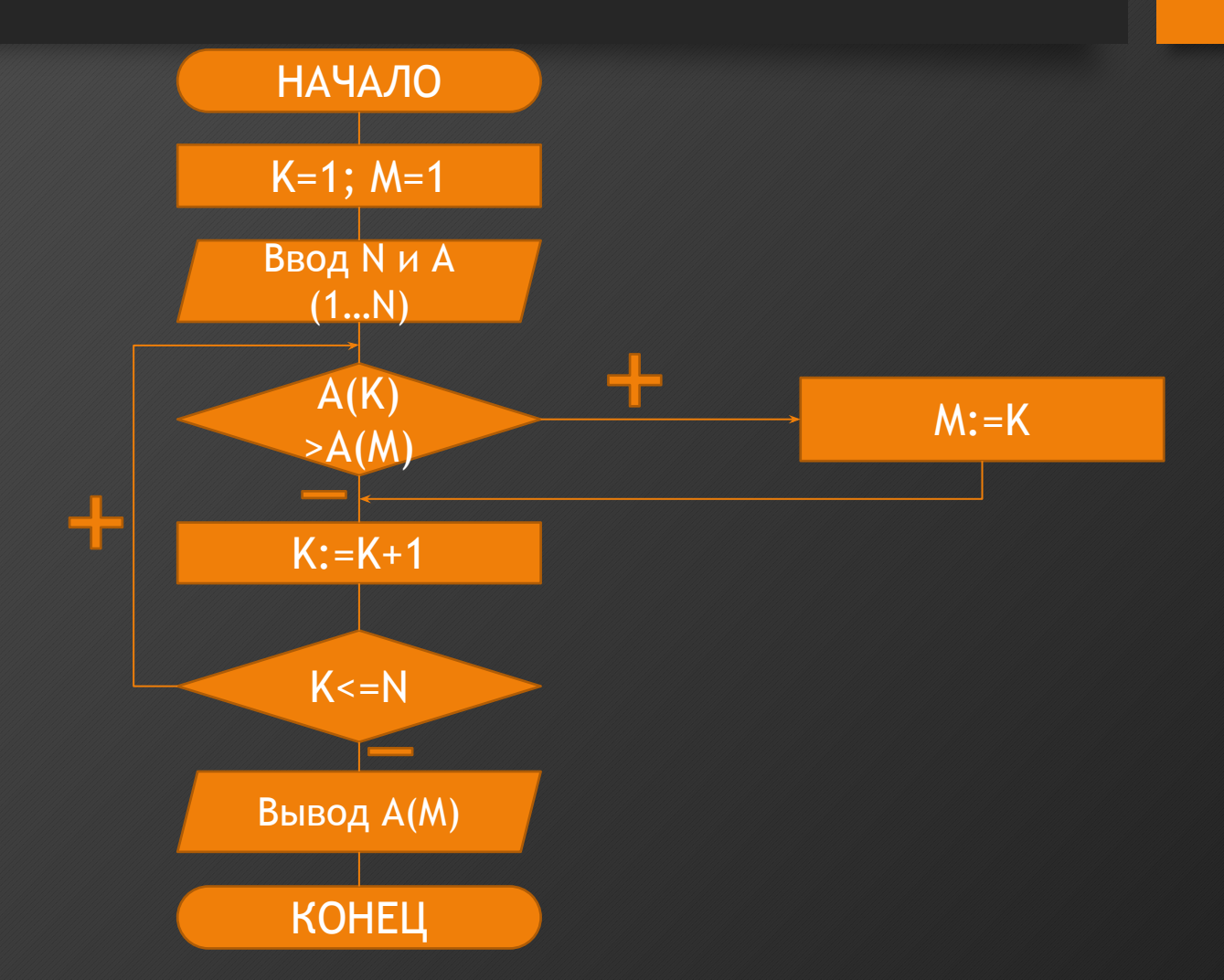

#### Поиск максимального элемента

```
void main()
```

```
int n;
Random rnd = new Random();Console. Write ("\nEnter the size of array: ");
n=Convert.ToInt16(Console.ReadLine());
int[ ] a = new int[n]; // заполнение массива
for (int i = 0; i < n; i++)a[i] = rnd. Next(100);
    Console. WriteLine(a[i]);
    } // задаем начальное значение переменной max
int k = 0; // сравниваем элементы массива с переменной max:
    for (int i = 0; i < n; i++)if (a[i] > a[k])k = i:
    Console.Write("Max=");
    Console. WriteLine(a[k]);
    Console.ReadLine();
```
#### Сортировка

- Сортировка (упорядочение) размещение элементов данных в<br>возрастающем или убывающем порядке. При выборе метода сортировки необходимо учитывать число сортируемых элементов (N) и до какой степени элементы уже отсортированы.
- Критерии оценки метода сортировки: количество необходимых операций сравнения в зависимости от числа элементов N, вычислительная сложность алгоритма характеризуется с помощью О-функции, аргументом которой является другая функция от N; - эффективность использования памяти

• 
$$
f = \frac{S(N)}{S(N)+\Delta S(N)}
$$
,

• где S(N) - объем памяти, занимаемый элементами данных до сортировки,<br>ΔS(N) - объем дополнительной памяти, требуемой в процессе сортировки.

# Двумерные массивы в C#

- Примеры:
- int[,] a=new int[100,100];
- n1=10;n2=20;n3=5;
- $float[,$ ,] b=new  $float[nd,nd]$ ;
- Чтобы обратиться к элементу массива, надо указать имя массива и все его индексы:
- a[5,5] // индексы задаются как константы
- a[i,j] // индексы задаются как переменные
- a[2\*i,3\*j] // индексы задаются как выражения
- В дальнейшем будем считать, что для двумерного массива A(N,М) в обозначении элемента A(i,j) первое значение i соответствует номеру строки и изменяется от1 до́ N, а̀ j - номеру столбца и изме́няется от 1 до M.

#### Ввод элементов(59)

• В отличие от одномерного массива, в котором использовался только один номер для определения местоположения элемента и требовался только один цикл для ввода элементов, в двумерном массиве для обработки элементов необходимы два вложенных друг в друга цикла. Внешний цикл предназначен для изменения номера строки i, а второй, внутренний, - для изменения номера столбца ј в текущей строке i

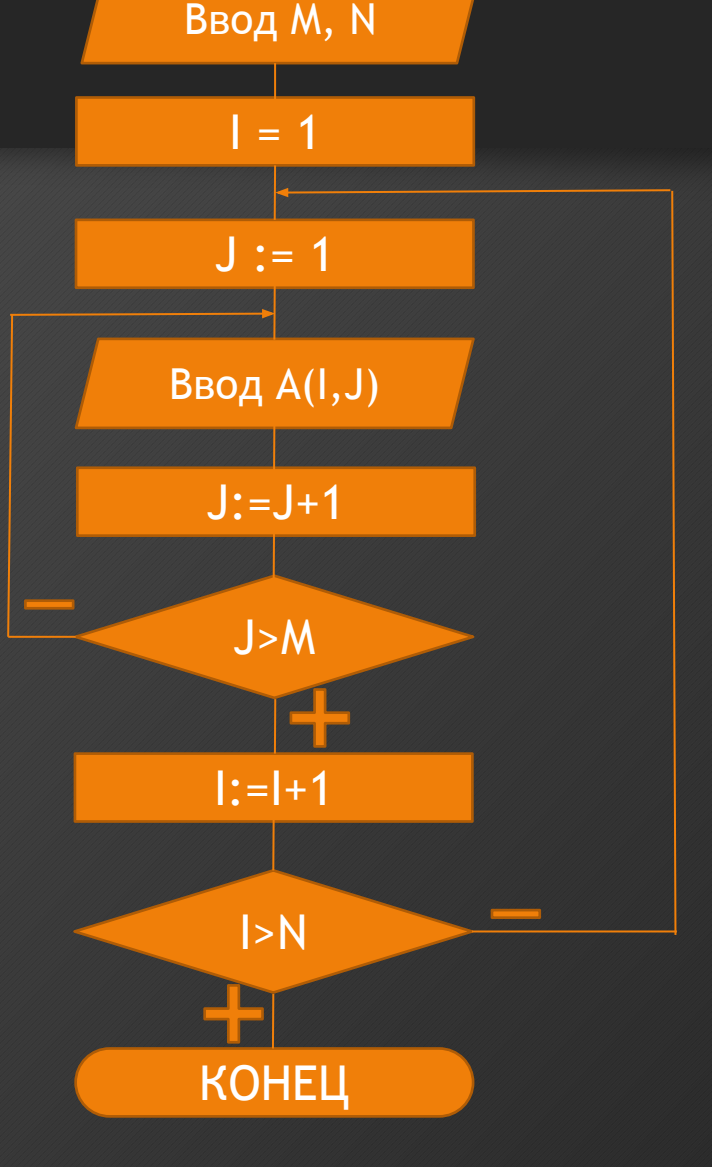

НАЧАЛО

# OON B C #

# **Принципы объектно-ориентированного программирования:**

• 1. Абстракция данных

2. Наследование конкретных атрибутов объектов и функций оперирования объектами на основе иерархии 3. Инкапсуляция (свойства и методы «спрятаны» внутри объекта)

4. Полиморфизм (функции с возможностью обработки данных переменного типа)

#### **Абстракция и методы ее моделирования**

Вообще говоря, под aбстракцией понимается выражение языка программирования, отличное от идентификатора.

Значение функции или переменной может быть присвоено абстракции и является значением последней.

Поведение абстракции заключается в приложении функции к аргументу.

 Абстракция адекватно моделируется ламбдаисчислением (а именно, посредством операции абстракции).

#### **Наследование и методы его моделирования**

Вообще говоря, под наследованием понимается свойство производного объекта сохранять поведение (атрибуты и операции) базового (родительского).

В языках программирования понятие наследование означает применимость (некоторых) свойств или методов базового класса для классов, производных от него (а также для их конкретизаций).

Наследование моделируется (иерархическим) отношением частичного порядка и адекватно формализуется посредством:

- 1) фреймовой нотации Руссопулоса (N.D. Roussopulos);
- 2) диаграмм Хассе (Hasse)

### **Пример единичного наследования на C #**

```
class A { // базовый класс
int a;
public A() \{... \}public void F() \...}
}
class B : A { // подкласс (наследует свойства
класса A, расширяет класс A)
int b;
public B() \{... \}public void G() \...}
}
```
#### Понятие инкапсуляции в программировании

- Вообще говоря, под инкапсуляцией понимается доступность объекта исключительно посредством его свойств и методов.
- Таким образом, свойствами объекта (явно описанными или производными) возможно оперировать исключительно посредством его методов.
- Свойства инкапсуляции:
	- совместное хранение данных и функций;
	- сокрытие внутренней информации от пользователя;
	- изоляция пользователя от особенностей реализации

#### **Понятие полиморфизма в программировании**

Вообще говоря, под полиморфизмом понимается возможность оперировать объектами, не обладая точным знанием их типов. Рассмотрим пример полиморфной функции: void Poly(object o) { Console.WriteLine(o.ToString()); }

а также вариантов ее использования: Poly(25); Poly("John Smith"); Poly(3.141592536m); Poly(new Point(12,45));

#### **Литература к лекции**

- Т. Арчер "Основы C#", Русская редакция, 2001. 448 c.
- Э. Гуннерсон "Введение в С#", СПб.: Питер, 2001. 304 с.
- "Microsoft C# Language Specification", Microsoft Press, 2001. 412 p.
- J. Trupin "Sharp New Language. C# Offers the Power of C++ and Simplicity of Visual Basic", MSDN Magazine, September 2000.